## **ESCUELA SUPERIOR POLITÉCNICA DEL LITORAL**

FACULTAD DE INGENIERÍA EN ELECTRICIDAD Y COMPUTACIÓN PROGRAMACION ORIENTADA A OBJETOS

PRIMERA EVALUACIÓN – 2012-II - 2012-11-28

Nombre: et al. et al. et al. et al. et al. et al. et al. et al. et al. et al. et al. et al. et al. et al. et a

1. Básico 2. Intermedio 3. Experto

Opción:

## **TEMA 1. Buscaminas (60 puntos)**

Usted trabaja para una compañía dedicada al desarrollo de videojuegos y le solicitan implementar el juego "Buscaminas" el mismo consiste de una matriz de celdas N filas por M columnas, en la cual se colocará de manera aleatoria las minas en las celdas; es decir, hay celdas que contienen minas y celdas sin minas.

1. Jugar 2. Salir Opción: El juego presentara un menú con las siguientes opciones para Jugar o Salir. Cuando el usuario selecciona Jugar, el juego debe mostrar un submenú en el que se escoja el tipo de nivel: Básico, Intermedio y Experto. Una vez que el jugador selecciona el nivel el juego genera el tablero de acuerdo al nivel:

- Para nivel Básico el tablero de celdas generado será de 9 x 9 y en él se distribuirán 10 minas de forma aleatoria.
- Para nivel Intermedio el tablero de celdas generado será de 16 x 16 y en él se distribuirán 40 minas de forma aleatoria.
- Para nivel Avanzado el tablero de celdas generado será de 16 x 30 y en él se distribuirán 99 minas de forma aleatoria.

En cada turno el juego debe imprimir el tablero para que el usuario lo visualice y seleccione la celda que desea descubrir. Las celdas pueden estar vacías, contener una mina o contener un número que indica la cantidad de minas cercanas.

- a. Cuando la celda descubierta contiene una mina se imprime una "x" en el lugar donde se encuentra y el usuario pierde el juego presentando el mensaje "BOOM, acaba de pisar una mina".
- b. Si la celda descubierta contiene un número el usuario puede seguir jugando.
- c. Si la celda descubierta se encuentra vacía, es decir no contiene ni un número ni una mina, se descubren de forma recursiva todas las celdas adyacentes a ella que están vacías o contienen números; las celdas con minas no se descubren. Un celda tiene adyacencia con las 8 celdas a su alrededor.

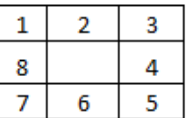

El juego finalizará cuando todos los casilleros que no contienen minas han sido descubiertos y se le presentara un mensaje al jugador diciendo "Ganaste".

Considere para su implementación que su supervisor le da el paquete **poo.buscaminas** que contiene la clase **Util** y esta tiene como parte de su implementación los métodos de clases:

- **int menú():** Muestra el menú del buscaminas y retorna la opción seleccionada por el usuario.
- **int submenúNivel():** Muestra el submenú de niveles y retorna la opción seleccionada por el usuario.
- a) **(5 pts.)** Describa el caso de uso que detalle el proceso de jugar
- b) **(5 pts.)** Describa el escenario de descubrir una celda vacías, es decir sin minas ni números
- c) **(5 pts.)** Cree el Diagrama de Secuencia del escenario anterior
- d) **(5 pts.)** Diagrama de clases del sistema
- e) Implemente el juego y considere en su implementación:
	- a. **(6 pts.) Métodos toString**
	- b. **(5 pts.) Reutilización de código**
	- c. **(5 pts.) Definición de atributos de instancia y de clases**
	- d. **(5 pts.) Encapsulamiento**
	- e. **(10 pts.) Recursión**
	- f. **(9 pts.) Getters y Constructores**

## **TEMA 2. (40 puntos)**

Usted trabaja para una empresa dedicada al desarrollo de sistemas de información y como parte del equipo se le ha designado realizar el diagrama de clases del Sistema de Seguridad de la suite de aplicaciones que se están desarrollando.

El Sistema de Seguridad controla el acceso de los usuarios a cada uno de los aplicativos de la suite, así como a cada uno de los formularios (pantallas) de las aplicaciones. Cabe indicar que un aplicativo puede contener más de un formulario, los formularios tienen un nombre y un código. El sistema mantiene información como user, password, nombre, apellidos y dni (identificación) del usuario.

El acceso a aplicativos o formularios se realiza mediante la configuración de perfiles de usuario de cada uno de los cuales se tiene un nombre y una descripción que indica para que sirve. Un usuario del sistema puede pertenecer a varios perfiles.

Toda entidad es auditable es decir debe mantener información acerca del usuario que crea, la fecha de creación, el ultimo usuario que modifico, la ultima fecha de modificación y la dirección IP desde la cual se realizo la modificación. Adicionalmente, toda entidad debe permitir recuperar los datos de auditoría.

- a) **(10 pts.)** Crear el diagrama de clases del sistema
	- Clases
	- Atributos
	- Relaciones
	- Cardinalidades
- b) Implemente:
	- a. **(5 pts.)** Dos clase de su diagrama
	- b. **(2 pts.)** Cree los getters para los atributos de una clase
	- c. **(2 pts.)** Cree los setters para los atributos de una clase.
	- d. **(4 pts.)** Cree dos constructores de una clase. Uno de los dos debe invocar al otro para lo cual usted mismo indicara los valores de inicialización por defecto.
- c) Cree una clase que contenga el punto de inicio de su programa.
	- a. **(2 pts)** Cree los atributos necesarios para su sistema
	- b. **(5 pts)** Cree un método de clase que imprima por pantalla la auditoria de cualquier tipo de entidad; cabe indicar que deben utilizar polimorfismo para que el método reciba cualquier tipo de objeto que sea auditable.
	- c. **(5 pts)** Cree un método de instancia que imprima por pantalla todos las Aplicación del sistema ordenadas por fecha de creación
	- d. **(5 pts)** Cree un método que liste por pantalla las Aplicaciones ordenadas por nombre y por cada una liste los formularios de la misma ordenados por fecha de creación